How can I scan for oversold in the slow stochastics and curving up? - s.c.a.n. http://scan.stockcharts.com/questions/1037/how-can-i-scan-for-oversold-...

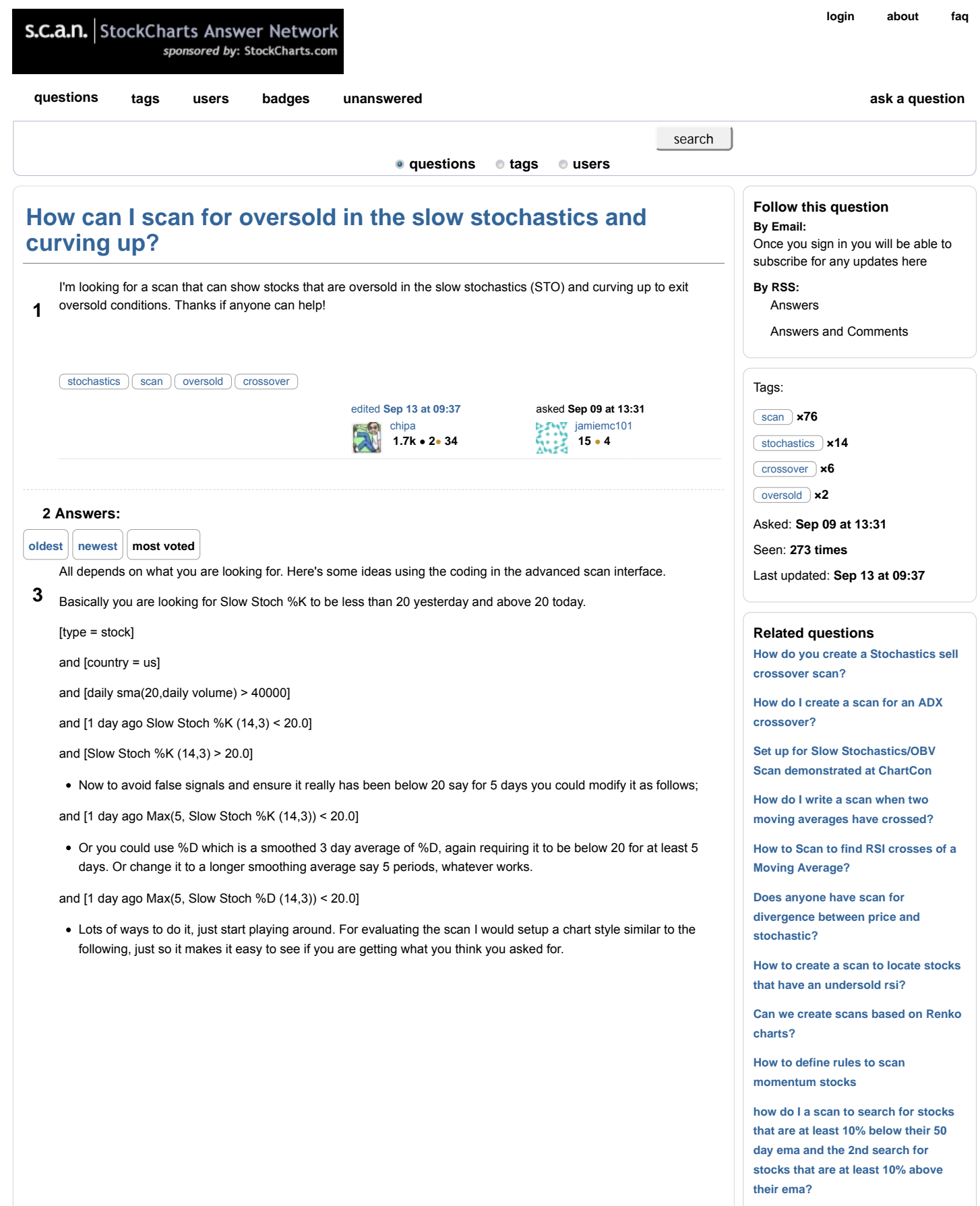

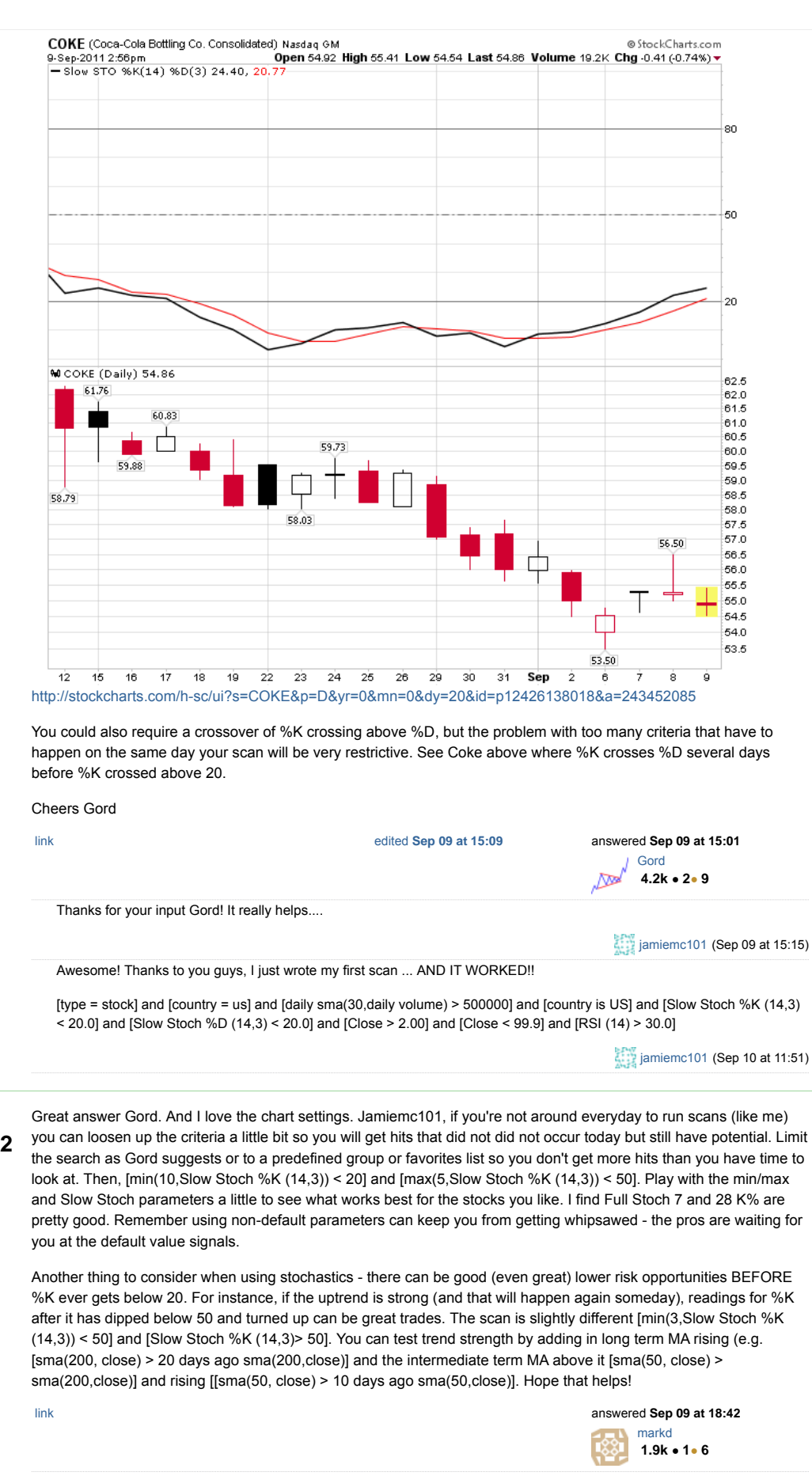

Wow. What another great piece of advise! I didn't realize that the help would come so freely and quick. These are my favorite plays, as well. These work best when stocks are range bound. Thanks again ...